# Inhalt

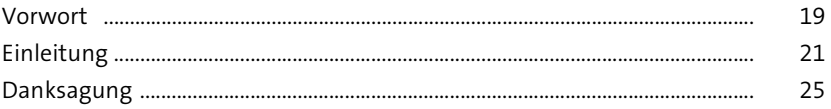

 $31$ Ī.

65

### Einführung in SAP Gateway  $\mathbf{1}$

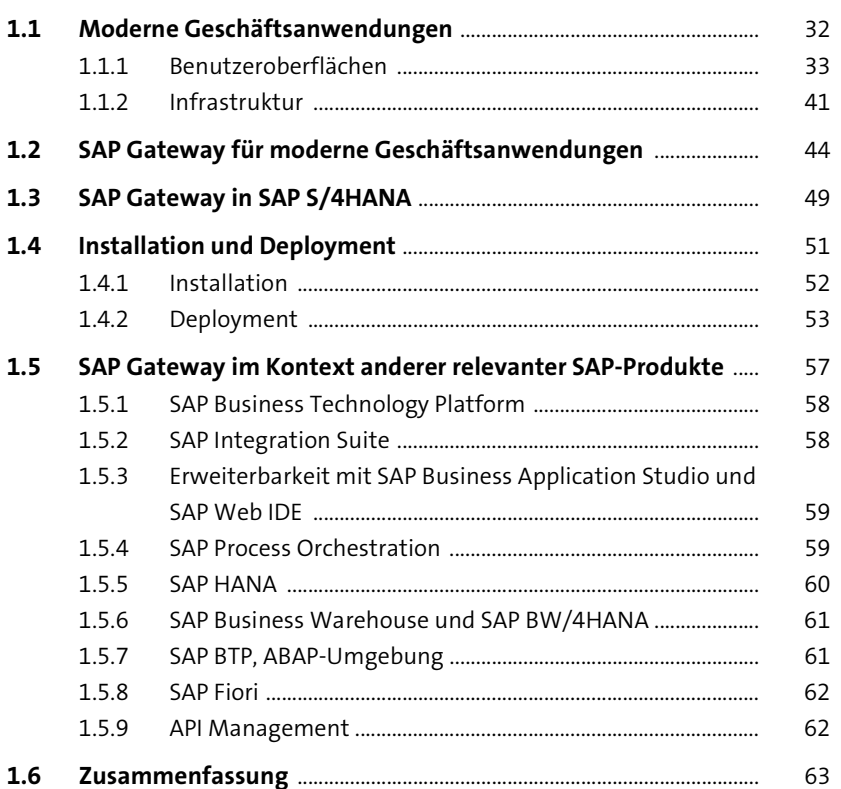

#### Einführung in OData  $\overline{2}$

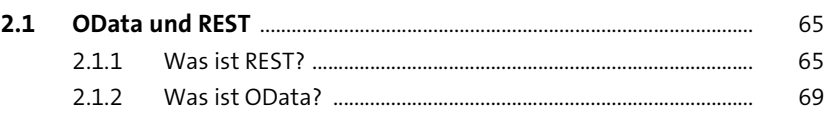

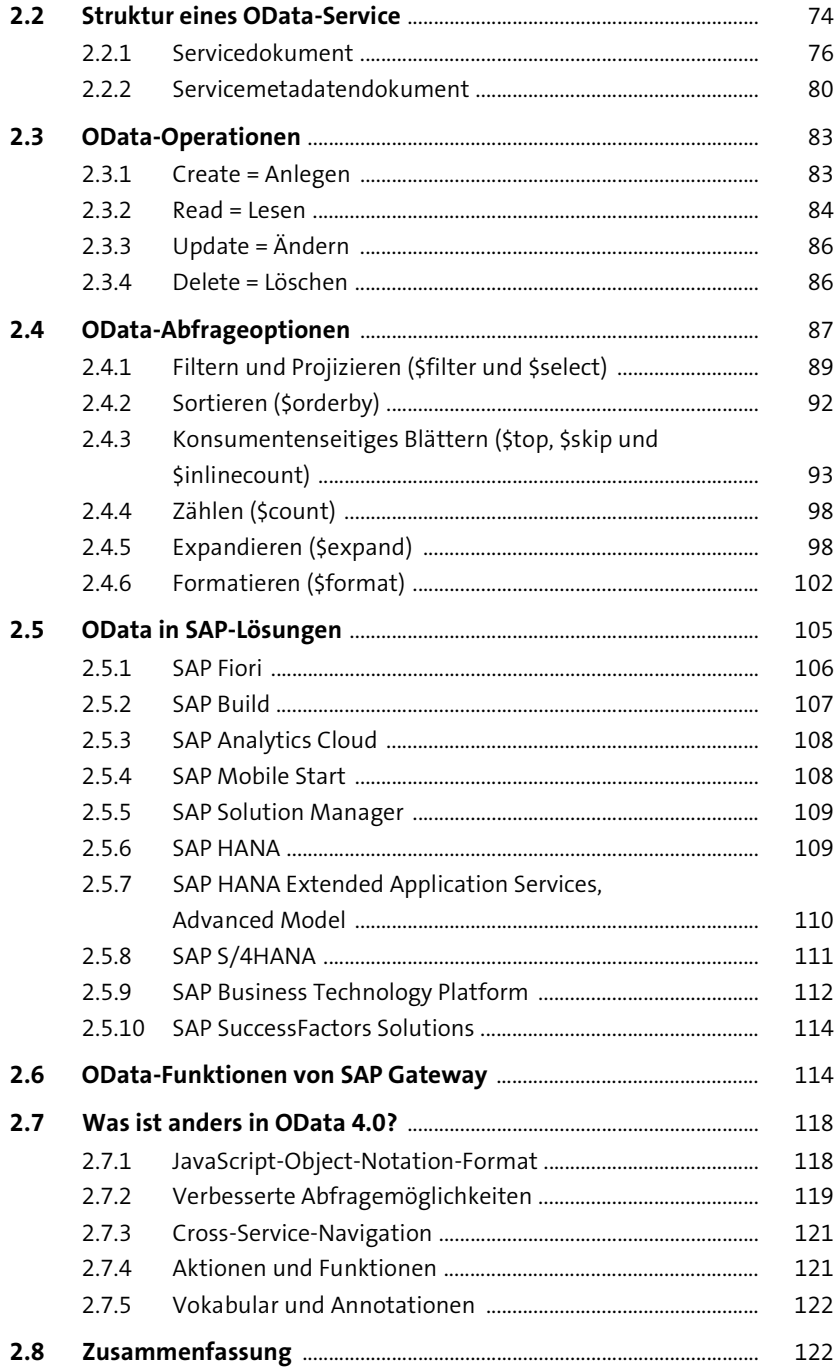

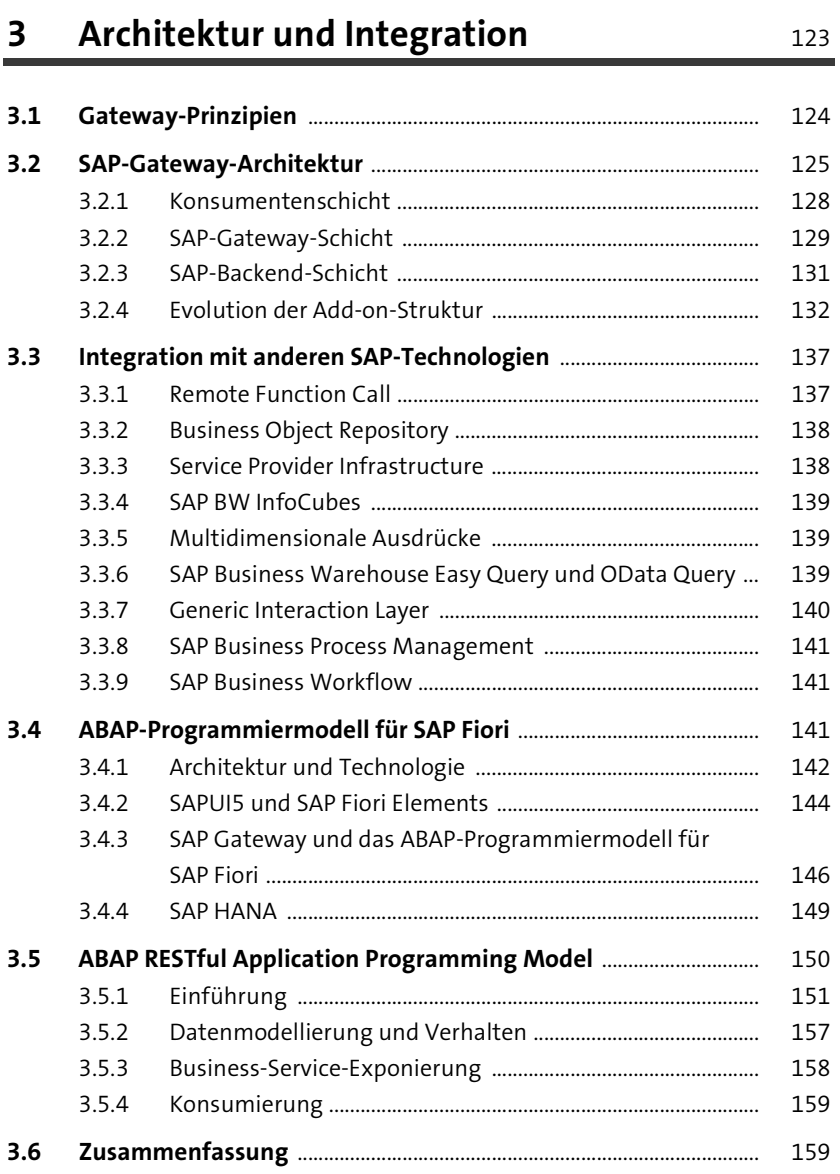

## **4 Deployment-Optionen, Installation und Konfiguration** 161

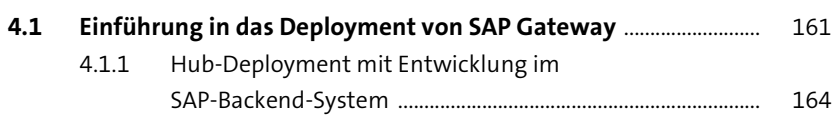

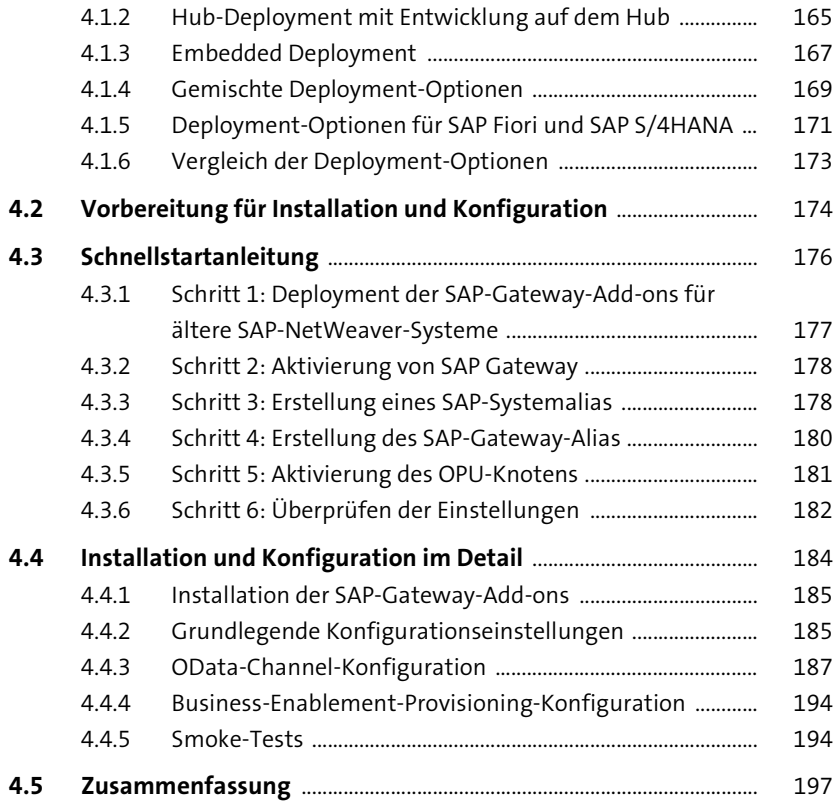

### **5 Einführung in die Erstellung von OData-Services mit SAP Gateway** <sup>201</sup>

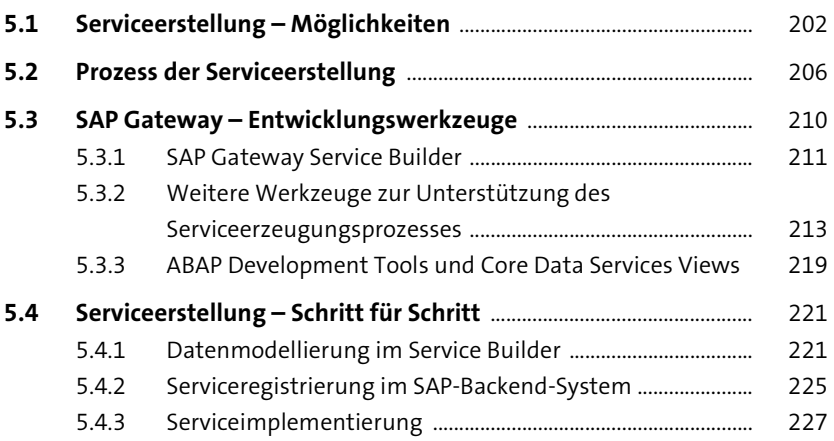

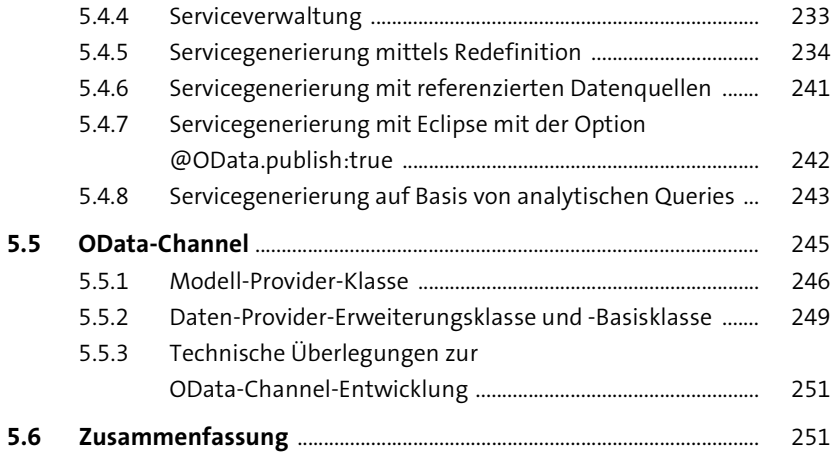

## **6 Serviceentwicklung** 253

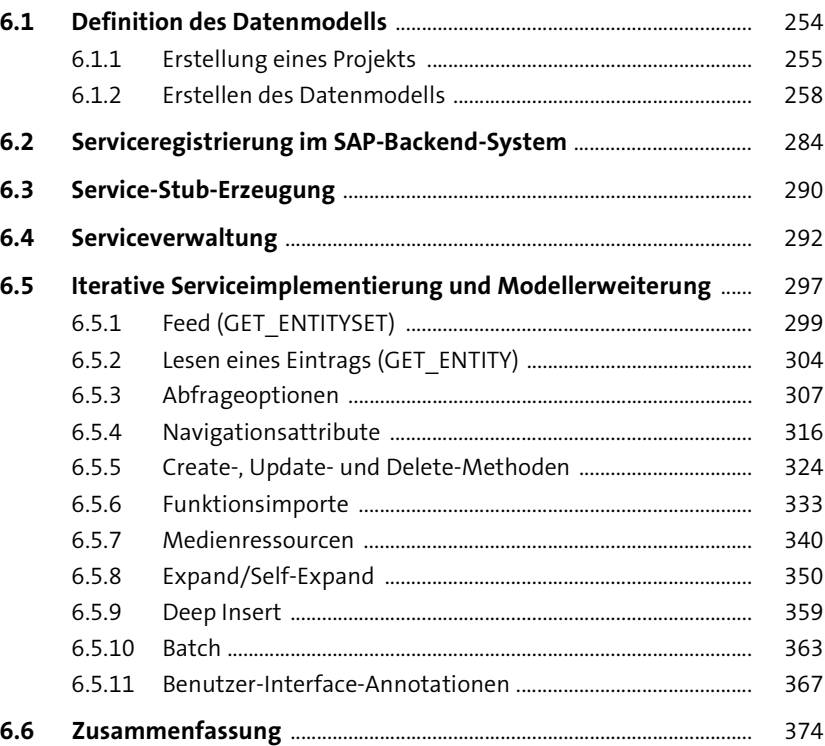

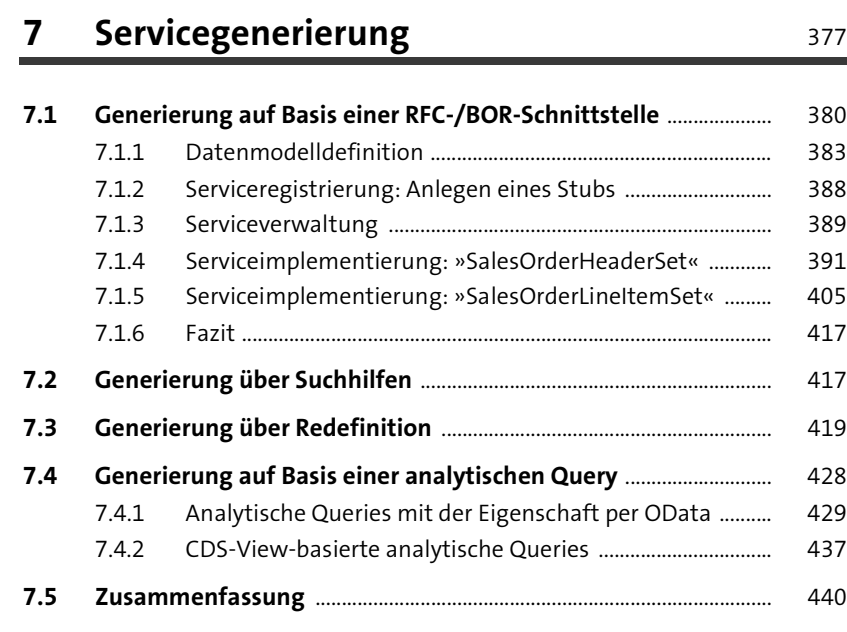

## **8 ABAP-Programmiermodell für SAP Fiori** 441

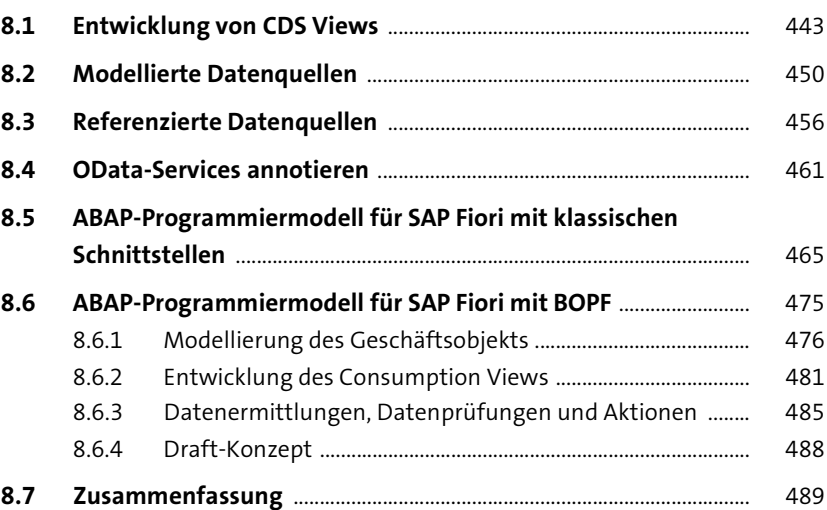

491

### **ABAP RESTful Application Programming** 9 Model

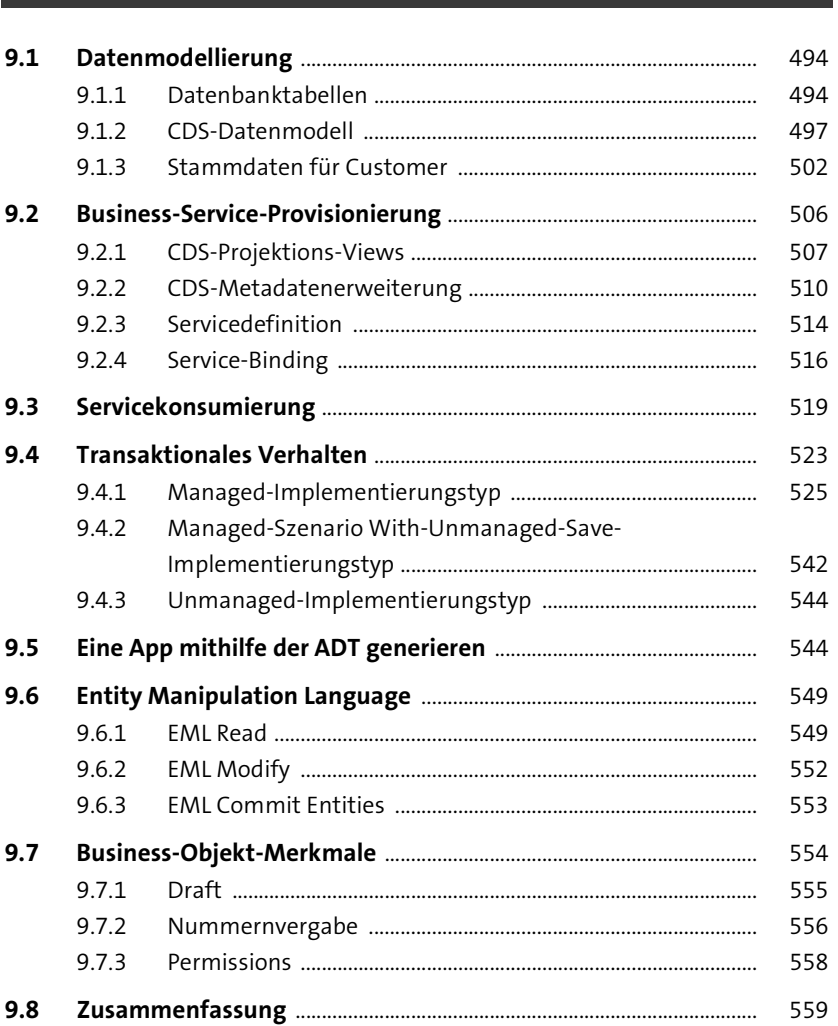

#### 10 SAPUI5-Applikationsentwicklung 563

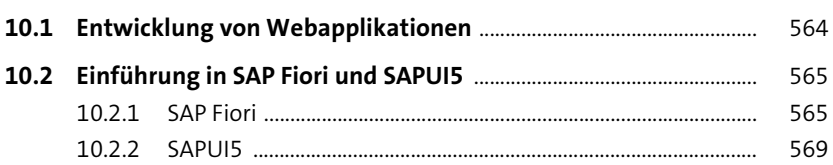

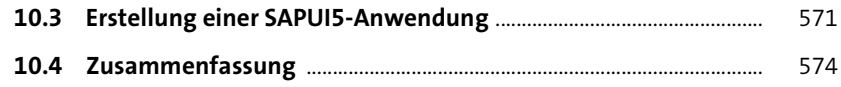

## **11 SAP Business Application Studio**

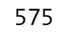

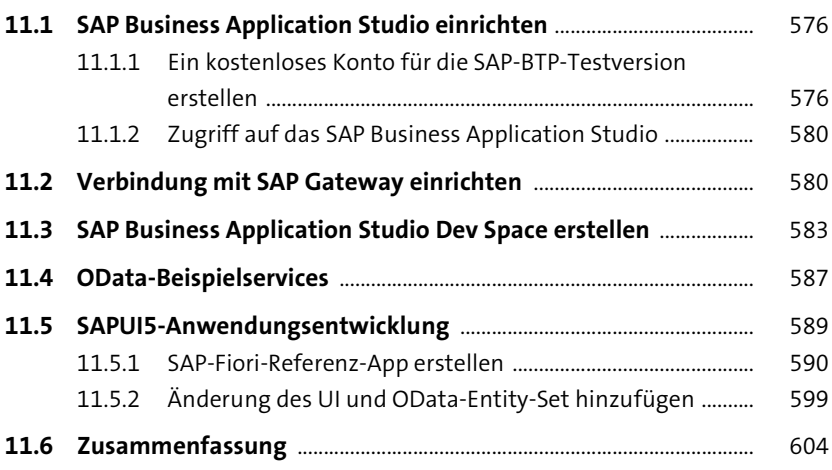

## **12 Erweiterbarkeit** 605

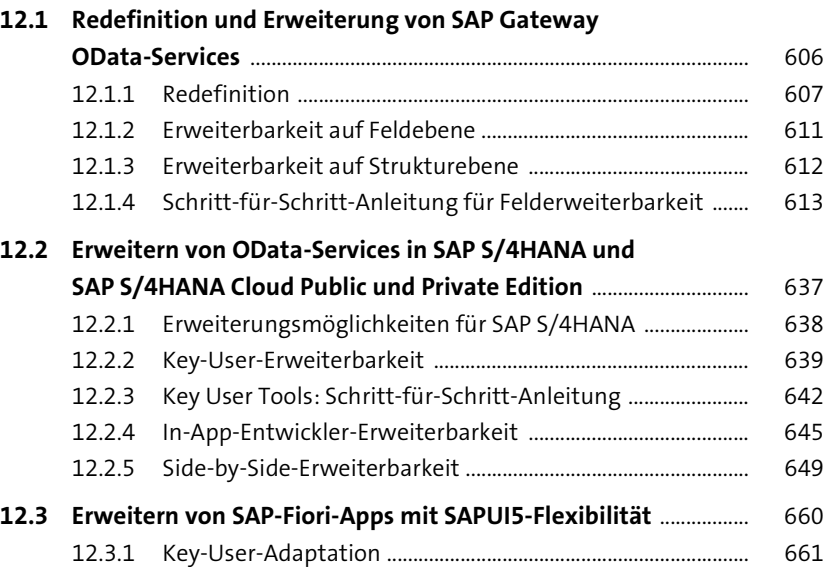

669

739

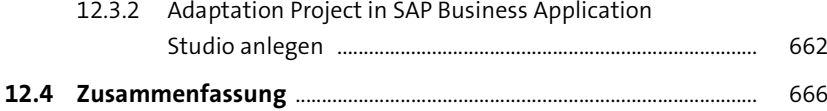

### 13 Entwicklung mobiler Apps

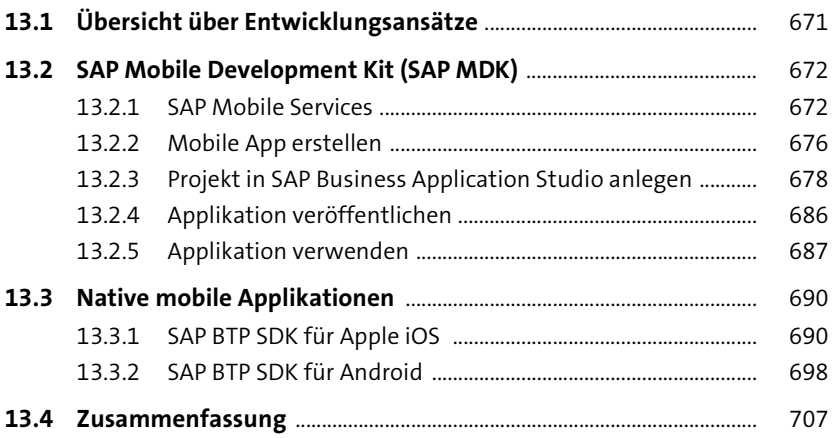

#### 14 Social-Media-Applikationsentwicklung 709

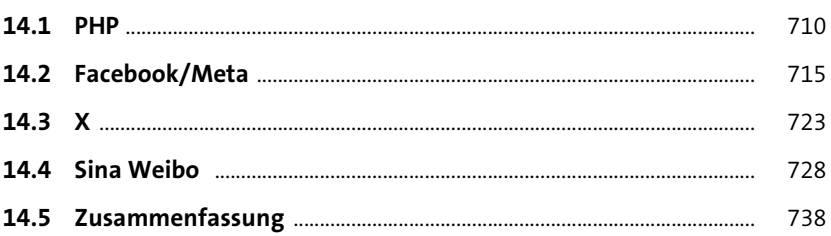

## 15 Entwicklung von Unternehmensanwendungen

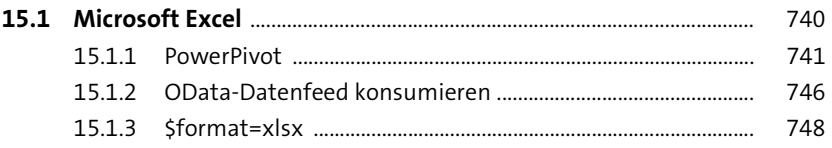

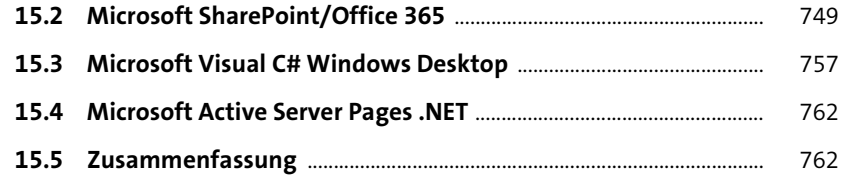

## **16 Lifecycle Management: Qualitätssicherung, Service-Deployment und Operations**

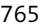

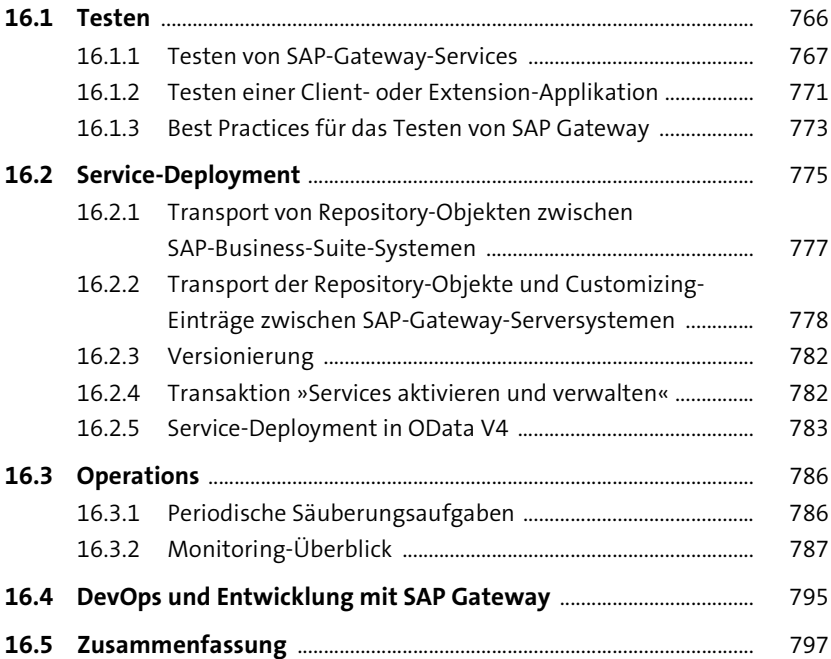

## **17 Sicherheit** 799

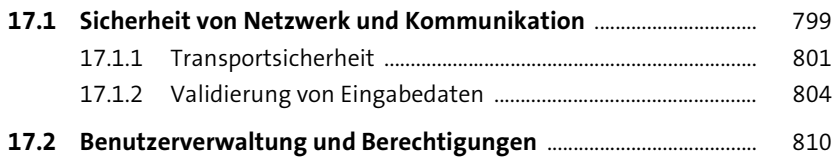

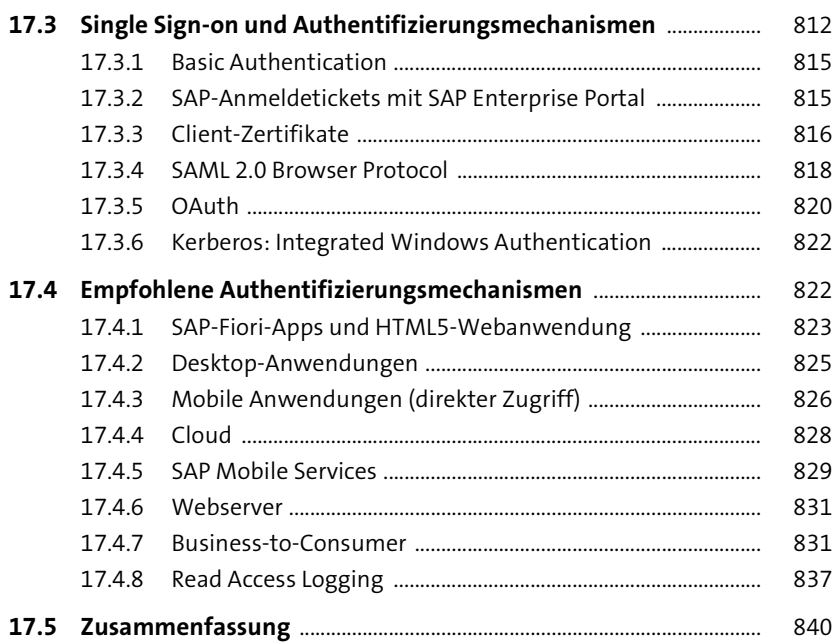

### Anhang 841

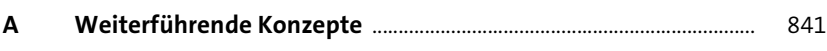

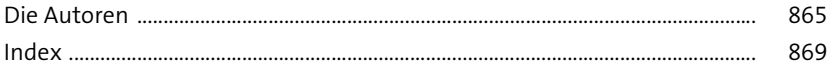